PSY117/454 Statistická analýza dat v psychologii Přednáška 12

# Analýza rozptylu Srovnávání více než dvou průměrů

If your experiment needs statistics, you ought to have done a better experiment. Ernest Rutherford

# Omezení t-testu

t-test umožňuje srovnání pouze dvou průměrů

П Více skupin  $(j)$  >> mnoho porovnání:  $j(j-1)/2$ 

Více srovnání způsobuje strmý růst pravděpodobnosti chyby I. typu

- П např. při  $\alpha$ =0,05 a 20 testech  $\rho$ =0,68 (1 nebo více chyb)
	- $\Box$ aplikace binomického rozložení
- П Platí to pro jakýkoli statistický test (zejm. korelace)
- ⊔ Je *nevhodné* provádět velké množství testů na jedněch datech  $(cca >10)$ 
	- П Zneužití se označuje jako rybaření v datech – fishing, capitalizing on chance
	- П Lze kompenzovat zvýšením  $\alpha$  (Bonferroniho korekce), avšak za cenu značného snížení síly testu (1- $\beta$ ).

# Řešení = Analýza rozptylu (ANOVA)

Testuje na více skupinách jen jednu hypotézu:

- □ Je někde mezi skupinovými průměry někde rozdíl?
	- Je mezi Pražáky, Brňáky a Ostraváky rozdíl v průměrné lakotě?
	- an<br>Ma  $H_0: \mu_{\text{Pražáci}} = \mu_{\text{Brňáci}} = \mu_{\text{Ostraváci}}$
- $\Box$  Je-li odpověď "ano" ( $\rho < \alpha$ ), pak se můžeme podívat na jednotlivé rozdíly detailněji (post-hoc testy)
- $\Box$  Je-li odpověď "ne" ( $p > \alpha$ ), pak bychom neměli (rybaření)

### 1. terminologická vložka - ANOVA

- $\Box$  ANOVA = ANalysis Of Variance = analýza rozptylu
	- ∣i přes svůj název jde o srovnávání **průměrů**
- ANOVA zjiš ťuje vztah mezi kategoriální nezávislou <sup>a</sup> intervalovou závislou.
	- an<br>Ma kategoriální nezávislá = faktor (factor, "-way")
	- ■ hodnoty kategoriální nez. = **úrovně** (level, treatment)
- $\Box$  Zjištěný rozdíl = efekt, účinek (effect)

# Princip ANOVY 1.

 $\square$  rozptyl =  $MS$  = mean square

 $\Box$  *MS*<sub>between</sub> :  $s^2$  spočítaný ze skupinových pr ů m ěrů, variabilita uvnitř skupiny je ignorována (též MS<sub>A</sub>)

$$
\Box \text{ } MS_{\text{between}} = SS_{\text{between}} / j - 1
$$
\n
$$
\Box \text{ } MS_{\text{within}} : \text{variable}
$$
\nskupin (MS<sub>e, error</sub>)

$$
\Box MS_{within} = SS_{within}/n - j
$$

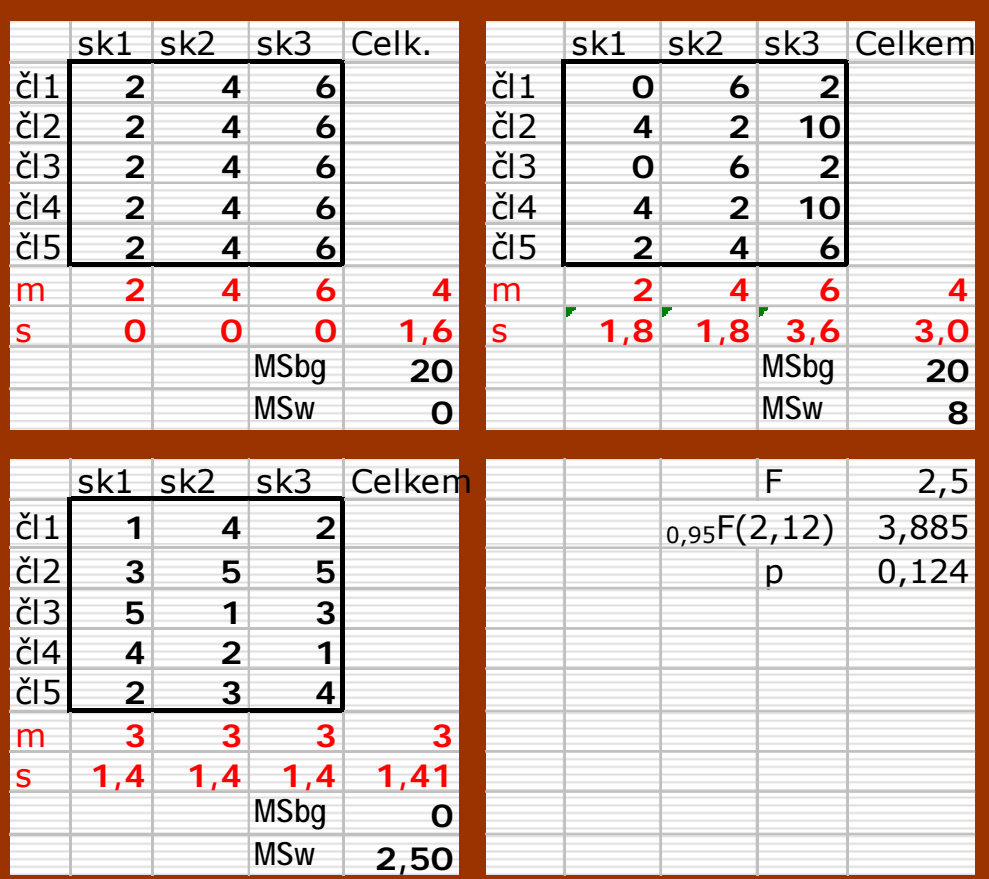

# Princip ANOVY 2.

 $\Box$  Rozd ělování variability (rozptylu) podle zdroj ů podobn ě jako u lineární regrese

 $X_{ij} = \mu + \alpha_j + e_{ij}$ 

 $\blacksquare$ 

 $\mathbb{R}^2$ 

 $\mathbb{R}^2$ 

- $\mathbb{R}^2$  $\mathcal{X}_{\vec{\jmath}}$ = skóre jedince (*i*-tý jedinec v *j*-té skupině)
- $\mathbb{R}^2$  $\mu$  = průměr populace
- ×  $\alpha$  = vliv příslušnosti ke skupině (vliv úrovně faktoru)
	- $e_{\vec{\textit{\j}}}=$  chyba (vše, s čím nepočítáme, individuální prom.)

$$
X_{ij} - m = (X_{ij} - m_j) + (m - m_j)
$$

 $\Box$  odchylka od celkového průměru = odchylka od skupinového průměru + odchylka skupinového pr ů m ěru od celkového pr ů m ěru

■ … odchylky umocněné na druhou =cesta k rozptylu

$$
SS_{\text{Total}} = SS_{\text{Within(Error)}} + SS_{\text{Between (A)}}; MS_{\text{Total}}; MS_{\text{Error}}
$$
:  $MS_{\text{A}}$ 

# Princip ANOVY 2.

- $\Box$ Čím jsou si průměry podobnější, tím je rozptyl mezi skupinami nižší (*MS*<sub>between</sub> se blíží 0)
- $\Box$  Čím nižší je rozptyl uvnitř skupin (MS<sub>within</sub> se blíží 0), tím průkaznější se průměry mezi skupinami zdají být.
- $\Box$ *MS*<br>Důležitý je poměr těchto dvou odhadů rozptylu:  $F = \frac{MS_{between}}{MS_{between}}$ 
	- $\mathit{MS}_{within}$
- $\Box$ Čím vyšší je *F*-poměr, tím průkaznější jsou rozdíly mezi pr ů m ěry (rozsah je 0 až ∞ )
- □ F-poměr má jako výběrová statistika F-rozložení

# Fisherovo-Snedecorovo F-rozložení

- $\Box$  $\Box$  Podobně jako *t*-rozložení, je F-rozložení vlastně rodina mnoha rozložení mírně se lišící svým tvarem
- □ □ Tato rozložení se liší tentokrát dvěma parametry – stupni volnosti
	- П
	- ν<sub>1</sub> = *počet skupin 1* : stupně volnosti čitatele *MS*<sub>between</sub><br>ν<sub>2</sub> = *počet lidí počet skupin* : stupně volnosti jmenovatele *MS*<sub>within</sub> П
	- П na pořadí ZÁLEŽÍ

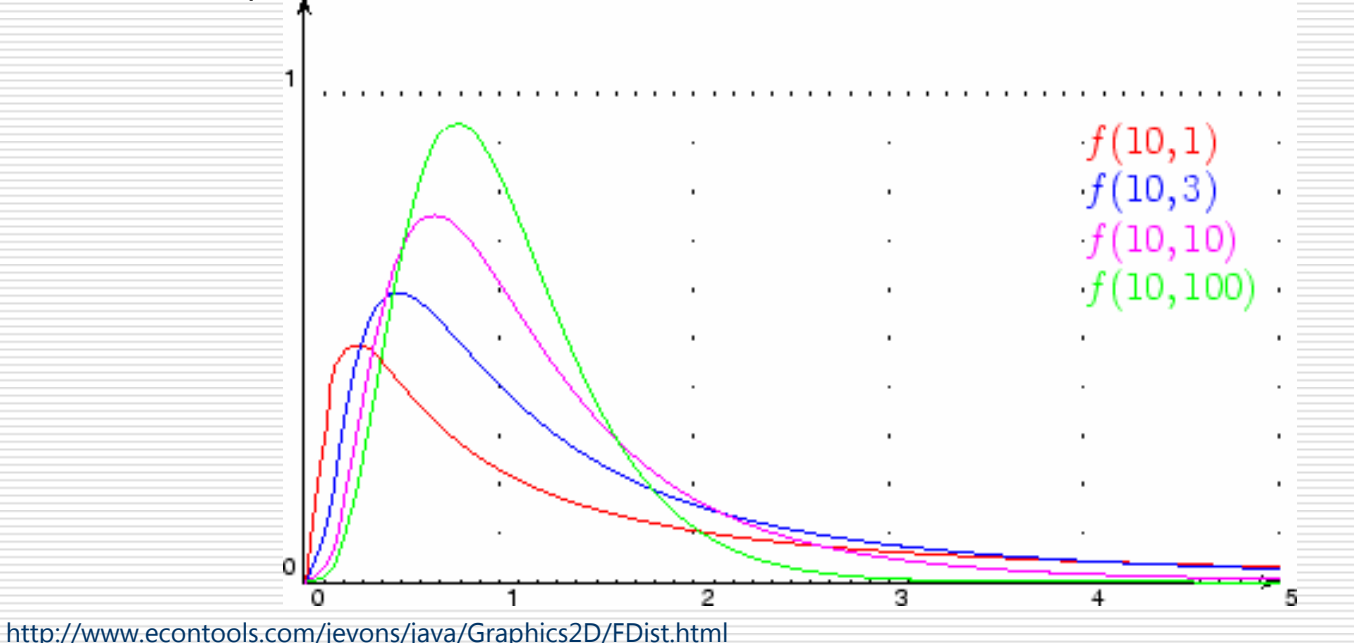

# Velikost účinku (efektu)

- **□ Podobně jako u regrese chceme vědět, jaká část** rozptylu závislé je vysvětlená nezávislou
- **E** Ekvivalentem  $R^2$  je u anovy  $\eta^2$  (eta)
	- $\Box$   $\eta^2 = SS_{\text{Between}}/SS_{\text{Total}}$
	- $\blacksquare$  Poněkud přesnější je  $\omega^2$
- □ Pro konkrétní rozdíl průměrů  $d_{\text{Coh}} = m_1 m_2 / \sqrt{MS_{\text{Within}}}$

#### □ Velikost účinku je <u>vždy</u> třeba uvádět

## <sup>P</sup>ředpoklady použití ANOVY

#### normální rozložení uvnitř skupin

**D** při  $n_j$ >30 a  $n_1$ = $n_2$ =...= $n_j$  je ANOVA robustní

- stejné rozptyly uvnitř skupin: homoskedascita
	- do smax/smin<3 je ANOVA robustní, zváště při  $n_1 = n_2 = ... = n_i$
- nezávislost všech pozorování
	- při opakovaných měřeních je třeba použít ANOVU pro opakovaná <sup>m</sup>ěření
- viz Hendl 343

### Post-hoc testy (simultánní porovnávání)

- $\Box$ □ Po <u>(a pouze po)</u> prokázání "nějakých" rozdílů mezi průměry obvykle chceme v ě d ět, mezi kterými skupinami konkrétn ě rozdíly jsou: post-hoc testy
- □ Srovnáváme každou skupinu s každou způsobem, který nezpůsobí nárůst  $\alpha$ .
- $\Box$  Je-li důležité udržet  $\alpha$  pod kontrolou, pak je správnou volbou Scheffeho test – volba pro rybaření
- □ Pokud to není tak kritické a máte-li pár *kvazi*-hypotéz na mysli, pak je volbou Student-Neuman-Keuls (S-N-K )
- $\Box$  Extrémně "dajný" a nepříliš vhodný pro více než 3 skupiny je LSD a proto se nedoporu čuje.

# Další varianty a rozší ření ANOVA

**□ ANOVA pro opakovaná měření (jako párový t-test)**  ANOVA s 2 a více faktory (faktoriální ANOVA) MANOVA – s více závislými prom ěnnými

To vše v SPSS skryto pod GLM – general linear model

 Po řadovou (neparametrickou) alternativou ANOVY jsou Kruskal-Wallis H a Jonckeheere-Terpstra Test

AJ: repeated measures ANOVA, two(three..)-way ANOVA,(factorial ANOVA)